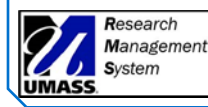

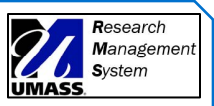

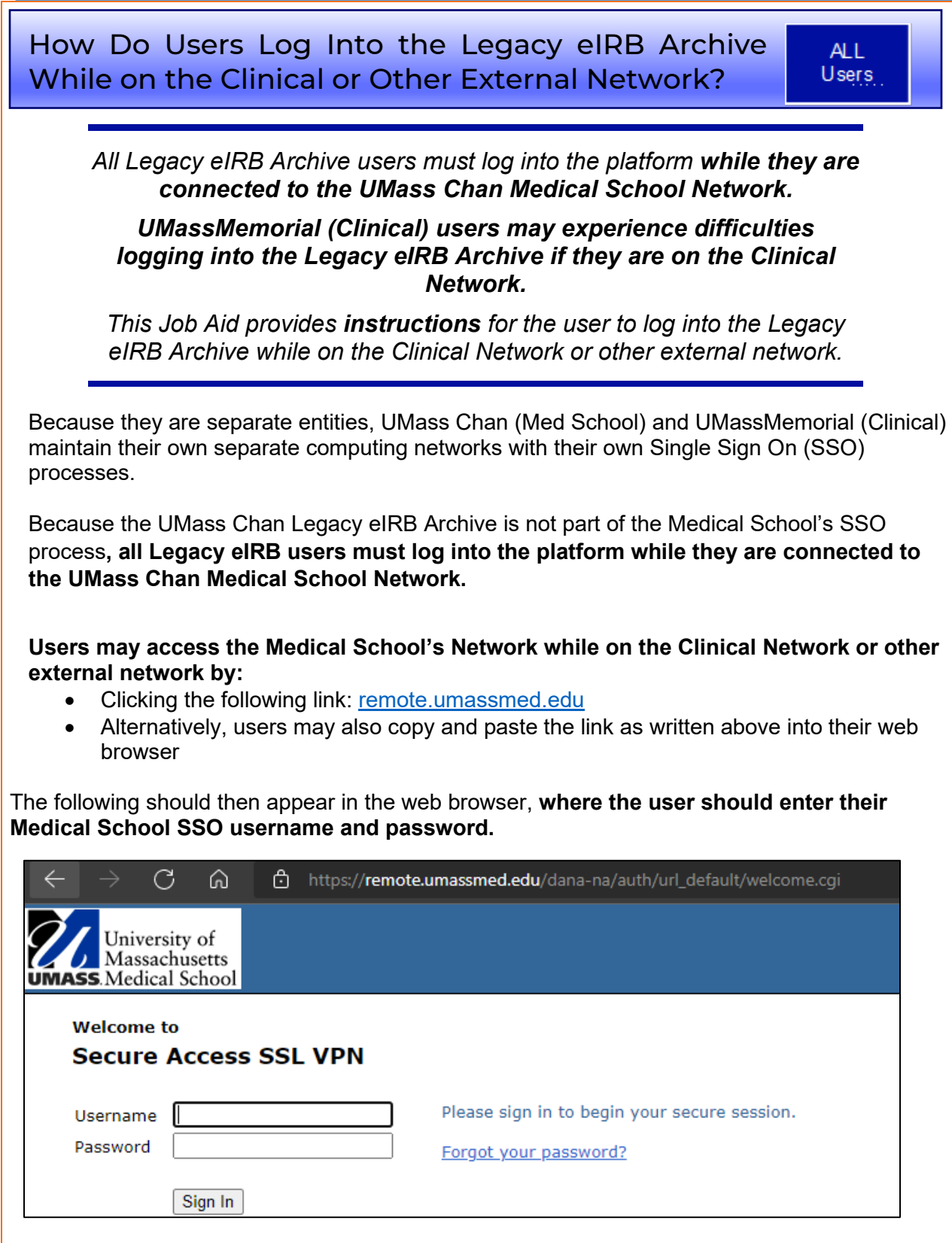

**Once they are logged in to this site, they should then be able to navigate to the Legacy**

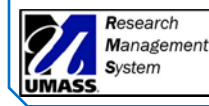

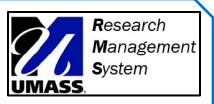

**eIRB Archive, which can be found at this link**: [https://eresearch.umassmed.edu/OVPR](https://eresearch-training.umassmed.edu/OVPR)

The user should then log in to the Legacy eIRB Archive **using the username and password they used previously.**

Please note that new users can no longer be added to the Legacy eIRB Archive at this time.

Also, as a reminder, **access to the Legacy eIRB Archive by study teams will end Friday, February 4, 2022 at 5pm.**

**Study Teams MUST have downloaded all necessary documents from the Legacy eIRB Archive by that date.**

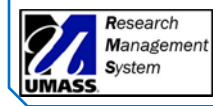

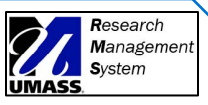

## Document Version History:

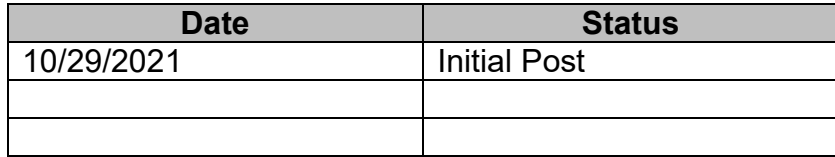